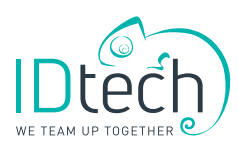

## univisit

Welcome and manage your visitors with total peace of mind

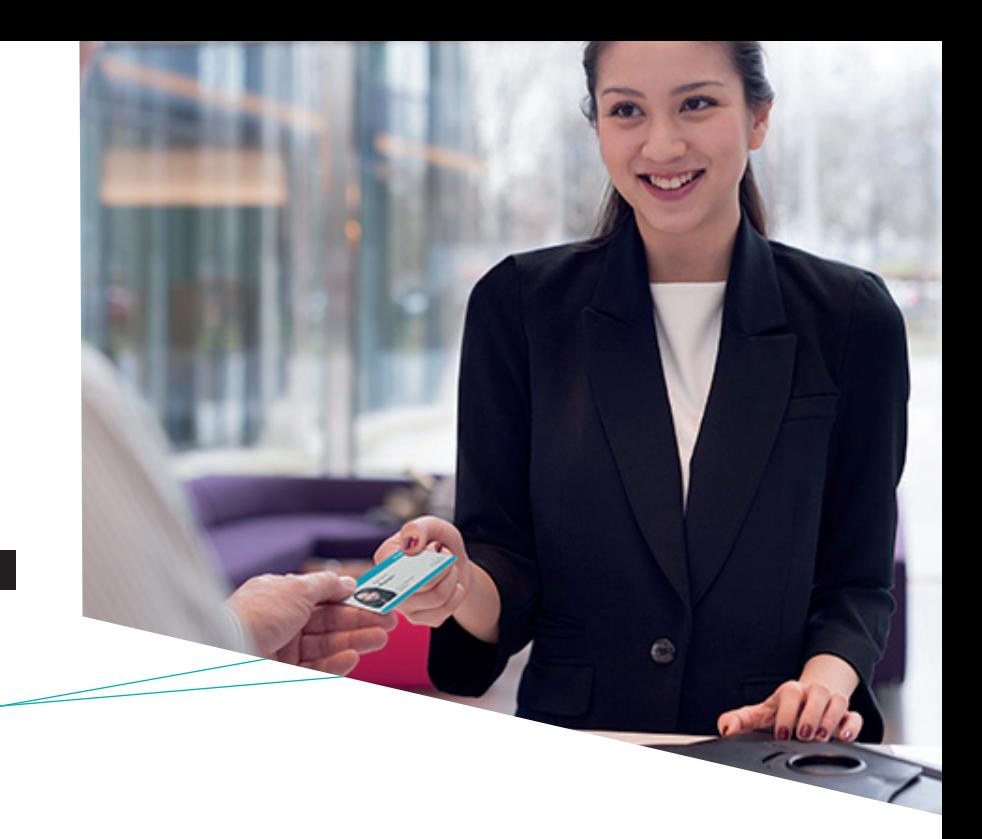

Univisit allows you to welcome your visitors and manage their access permissions. Each visitor is unique, and the rights you grant them are temporary and defined in advance.

Via a very simple management screen, you can enter and/or select the details of each visit (company, full name, number and validity period of the card allocated etc.). Personal information can be collected directly from the visitor's electronic identity card.

Once entered, the information is automatically stored in the database and can be retrieved quickly on future visits.

It is up to you to define the card design using our card creation and production software, Card Designer. The results can be printed on to stickers or cardboard or PVC cards.

IDtech has also developed a supplementary tool – self-entry. This easy-to-use tool enables your visitors to enter their details themselves at reception using a specially-designed touch-screen terminal. All your reception staff have to do is retrieve the information pre-entered by the visitor into Univisit and use it to create a visitor badge.

In short, Univisit guarantees a smooth welcome for everyone arriving at your company's reception desk.

## What is the purpose of welcoming and recording visitors?

- Build up your organisation's brand image
- Custom welcomes for guests
- Secure and channel the presence of your visitors (short or long-term)
- Trace the presence of external persons in the event of alarm
- Manage visitor flows more effectively
- Pre-record visitors
- Transmit security instructions connected to at-risk sites
- Identify visitors more easily with the aid of custom credentials

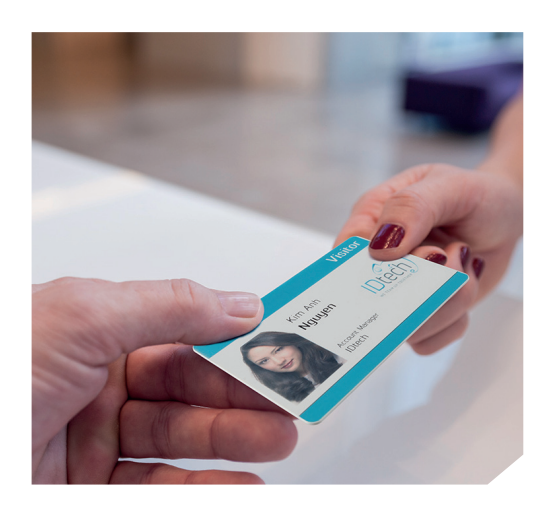

## **SPECIFICATIONS**

- Multi-task, multi-user and multi-site management
- Translation tools: option of translating the application into other languages
- Simplified visit scheduling
- Acquisition of the visitor's data from the database or via the visitor's electronic ID card
- Swift credential allocation and printing
- Issuing of access control cards
- Issuing of vehicle credentials
- Label printing (paper)
- Sending the visitor a copy of the labels by e-mail or SMS
- Sending an e-mail or SMS to the host when the visitor arrives
- Customisable properties: create as many complementary fields as you like
- Presence list
- Visit history
- Visitor group management
- Swift visitor search
- Daily and periodic authorisation
- Printing of reports
- ...

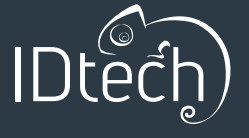

Rue Saucin, 62 5032 Isnes – BELGIUM

T +32 (0)81 55 46 10 F +32 (0)81 55 97 69 Franklin Rooseveltlaan 349/B. 22 9000 Gent – BELGIUM

T +32 (0)9 262 03 14  $F + 32 (0)9 265 02 50$